## CENG3420 Lab 2-3: LC-3b Simulator to toupper2.cod

### **Hao Geng**

Department of Computer Science and Engineering The Chinese University of Hong Kong

[hgeng@cse.cuhk.edu.hk](mailto:hgeng@cse.cuhk.edu.hk)

Spring 2019

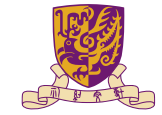

香港中文大學

The Chinese University of Hong Kong

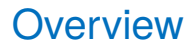

[Asssembler Example:](#page-2-0) toupper2

[Task 4 Assignment](#page-7-0)

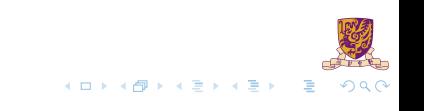

### <span id="page-2-0"></span>**Overview**

[Asssembler Example:](#page-2-0) toupper2

[Task 4 Assignment](#page-7-0)

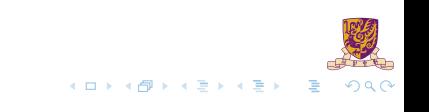

# toupper2.asm

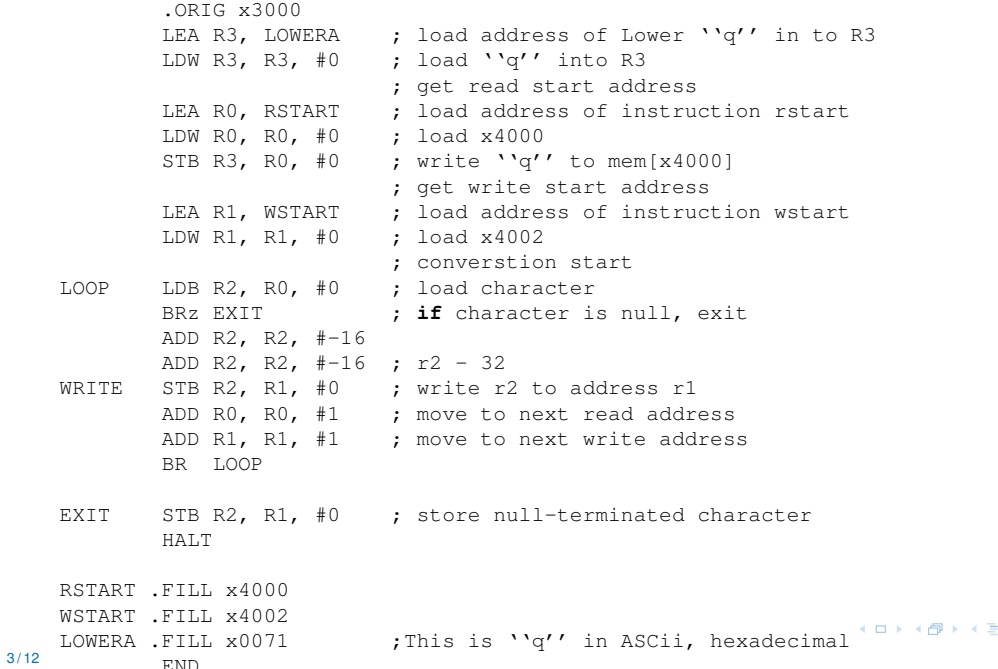

 $\begin{picture}(150,10) \put(0,0){\line(1,0){10}} \put(15,0){\line(1,0){10}} \put(15,0){\line(1,0){10}} \put(15,0){\line(1,0){10}} \put(15,0){\line(1,0){10}} \put(15,0){\line(1,0){10}} \put(15,0){\line(1,0){10}} \put(15,0){\line(1,0){10}} \put(15,0){\line(1,0){10}} \put(15,0){\line(1,0){10}} \put(15,0){\line(1,0){10}} \put(15,0){\line($ 

## toupper2.asm & toupper2.cod

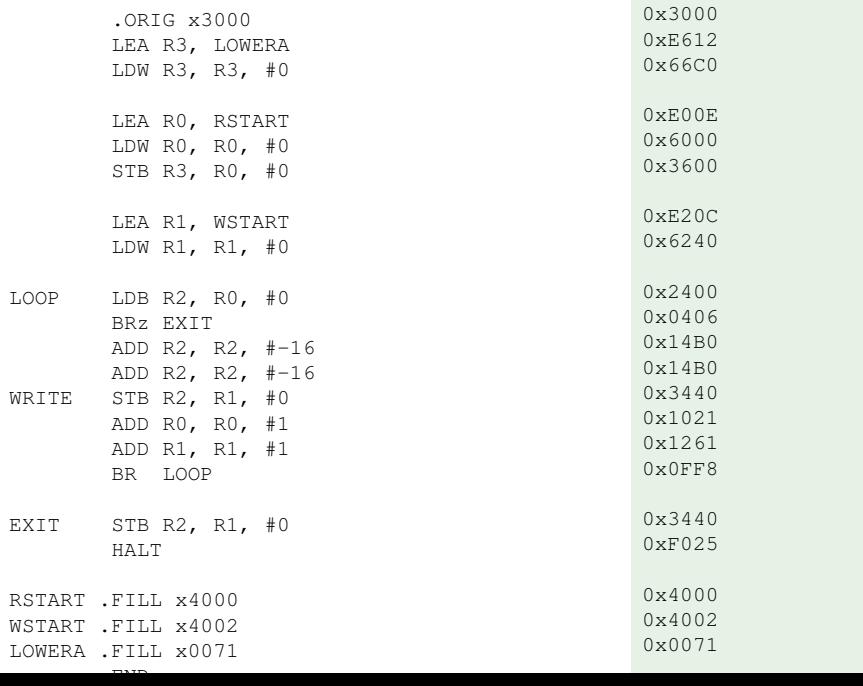

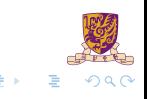

### toupper2.asm & toupper2.cod

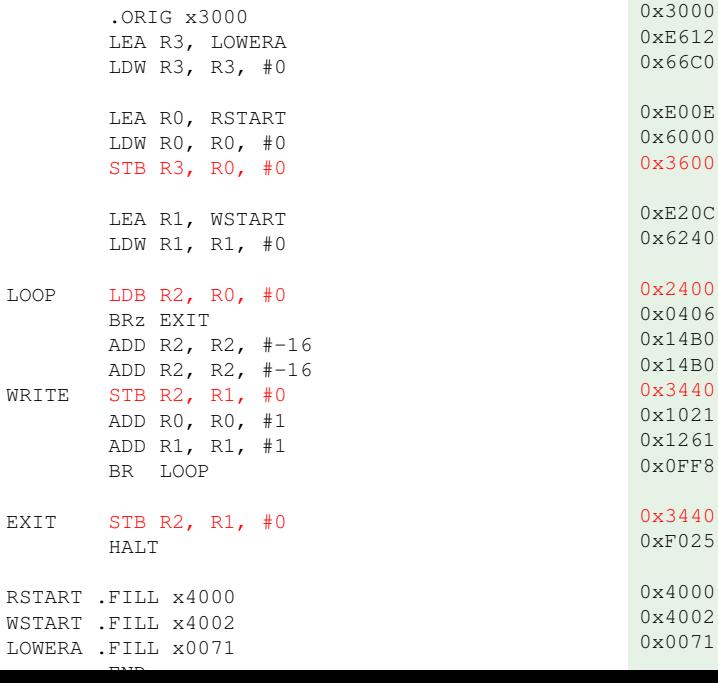

000 612 6C0  $00E$ 000 600  $20C$ 0x6240 0x2400 406 0x14B0 0x14B0 0x3440 021 261 FF8 0x3440 025

> $2990$ E

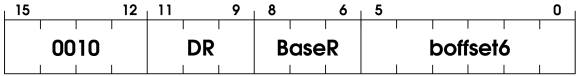

- 1.  $DR = SEXT(mem[BaseR + SEXT(boffset6)])$
- 2. setcc()
- **STB:**

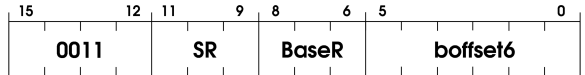

 $\triangleright$  mem[BaseR + SEXT(boffset6)] = SR[7:0]

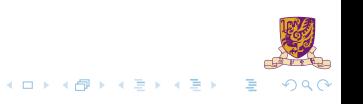

### <span id="page-7-0"></span>**Overview**

[Asssembler Example:](#page-2-0) toupper2

[Task 4 Assignment](#page-7-0)

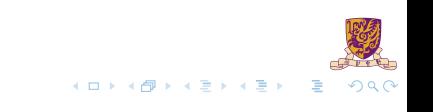

### Task 4: Parse LDB, STB instructions

#### $\blacktriangleright$  Finish the following part

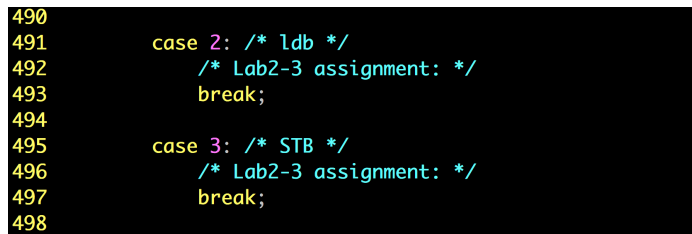

 $\blacktriangleright$  Then the simulator can work on  $\texttt{toupper2.cod}$ 

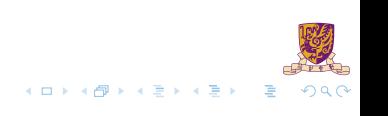

### <span id="page-9-0"></span>**Overview**

[Asssembler Example:](#page-2-0) toupper2

[Task 4 Assignment](#page-7-0)

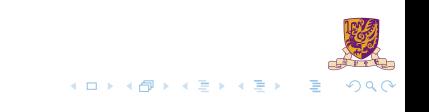

#### 1. run 7

#### Instructions:

```
process_instruction()| curInstr = 0xe612
process instruction() | curInstr = 0x66c0
process instruction() | curInstr = 0xe00e
process instruction() | curInstr = 0x6000
process instruction() | curInstr = 0x3600process instruction()| curInstr = 0xe20cprocess instruction() | curInstr = 0x6240
```
Memory Information:

```
Memory content [0x4000..0x4002] :
```
-------------------------------------

0x4000 (16384) : 0x0071 0x4002 (16386) : 0x0000

```
Instruction Count : 7
PC : 0x300e
CCs: N = 0 Z = 0 P = 1Registers:
0: 0x4000
1: 0x4002
2: 0x0000
3: 0x0071
4: 0x0000
5: 0x0000
6: 0x0000
7: 0x0000
```
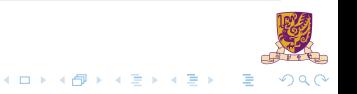

### 2.Go on run 4

Instructions:

```
process instruction() | curInstr = 0x2400process instruction() | curInstr = 0x0406
process instruction() | curInstr = 0x14b0
process instruction()| curInstr = 0x14b0
```
Memory Information:

```
Memory content [0x4000..0x4002] :
-------------------------------------
 0x4000 (16384) : 0x0071
 0x4002 (16386) : 0x0000
```

```
Instruction Count : 11
PC : 0x3016
CCs: N = 0 Z = 0 P = 1Registers:
0: 0x4000
1: 0x4002
2: 0x0051
3: 0x0071
4: 0x0000
5: 0x0000
6: 0x0000
7: 0x0000
```
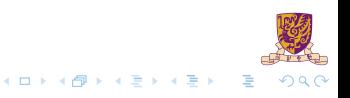

#### 3.Go on run 1

Instructions:

process instruction() | curInstr =  $0x3440$ 

Memory Information:

Memory content [0x4000..0x4002] : ------------------------------------- 0x4000 (16384) : 0x0071 0x4002 (16386) : 0x0051

```
Instruction Count : 12
PC : 0x3018
CCs: N = 0 Z = 0 P = 1Registers:
0: 0x4000
1: 0x4002
2: 0x0051
3: 0x0071
4: 0x0000
5: 0x0000
6 \cdot 0 \times 00007: 0x0000
```
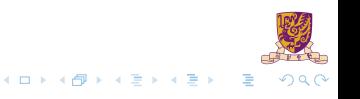

#### 4.Go on run 3

Instructions:

```
process_instruction()| curInstr = 0x1021
process instruction() | curInstr = 0x1261
process instruction() | curInstr = 0x0ff8
```
Memory Information:

```
Memory content [0x4000..0x4002] :
-------------------------------------
 0x4000 (16384) : 0x0071
 0x4002 (16386) : 0x0051
```

```
Instruction Count : 15
PC : 0x300e
CCs: N = 0 Z = 0 P = 1Registers:
0: 0x4001
1: 0x4003
2: 0x0051
3: 0x0071
4: 0x0000
5: 0x0000
6 \cdot 0 \times 00007: 0x0000
```
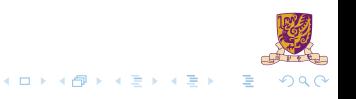

### 5.Go on run 5

Instructions:

```
process instruction() | curInstr = 0x2400
process instruction() | curInstr = 0x0406
process_instruction()| curInstr = 0x3440
process instruction() | curInstr = 0xf025
Simulator halted
```
Memory Information:

```
Memory content [0x4000..0x4002] :
-------------------------------------
 0x4000 (16384) : 0x0071
```

```
0x4002 (16386) : 0x0051
```

```
Instruction Count : 19
PC : 0x0000
CCs: N = 0 Z = 1 P = 0Registers:
0 \cdot 0 \times 40011: 0x4003
2: 0x0000
3: 0x0071
4: 0x0000
5: 0x0000
6: 0x0000
7: 0x3022
```
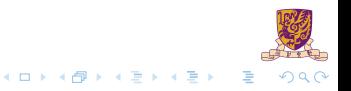